# The notifications you want. For the things you need.

IBM® Software Subscription and Support

## Begin with your IBM ID

In a connected, social, data driven world, timing is everything.

What you know and when you know it can have a huge impact on the decisions you make and the actions you take.

Get the information you need to anticipate and respond to change.

#### Register for your IBM ID.

Remember: as your role, interests, needs and investments change, your My IBM profile should change too.

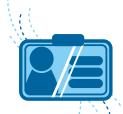

# Don't stop there: Create a support profile

If it's your job to keep your software, systems and hardware optimized and secure, you will need a support profile.

#### Go to My Support and subscribe to My Notifications

Start with your product list

Specify what kinds of notifications you want to receive, how and how often Choose all or select specific notification types.

For example, choose

- Security bulletins and security vulnerability alerts
- Product information and publications, Technotes
- APARs (Authorized Program Analysis Reports)
- Downloads and drivers
- · Fixes, troubleshooting
- Flashes, news, webcasts

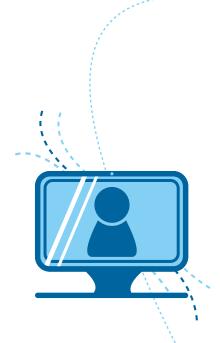

## Get additional support services

If it's your job to troubleshoot and fix problems FAST, you'll need access to additional support services including:

- IBM Support Portal
- IBM Service Requests
- IBM Fix Central

#### Register for additional support services\*

\*Note: you will need to know your IBM Customer Number (ICN) and have an active IBM Software Subscription and Support contract. Your request for access must be approved by your company's administrator or an IBM Administrator.

#### Learn more:

- Fix Central Help
- Service Request Help

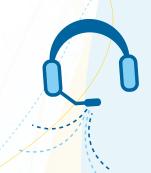

# Set your software download and eNotification preferences

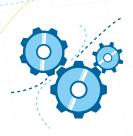

If you buy software, download fixes or new versions of software you already 'own', you will need access to Passport Advantage Online (PAO).

#### Request PAO access

- Once approved, sign in to PAO to set your download and media access privileges.
- Make sure you say 'YES' to subscribe to email notifications -eNotifications.
- When new versions or releases of your licensed software become available for download, you'll get an email. It's that easy.

Learn more about Passport Advantage Online for Customers

## Personalize your IBM experience

#### Start at MY IBM

If you have technical and support responsibilities

If you are responsible for troubleshooting, fixes,

If you purchase software, download fixes and upgrades

Create an IBM Support profile

Register for additional support services\*

Request Passport Advantage Online access

Set your My Support Notification preferences

Request access to the Support Portal Fix Central, Service Requests

Set download, media access and eNotification preferences

Disclaimer

This information is provided "as is" without warranty of any kind, express or implied, and is based on current IBM product plans and strategy, which are subject to change by IBM without notice. IBM shall not be responsible for any damages arisin out of the use of, or otherwise related to, this document. Nothing contained in this document is intended to, nor shall have the effect of, creating any warranties or representations from IBM (or its suppliers or licensors), or altering the terms and conditions of the applicable license agreement proveming the use of IBM software.

Copyright IBM Corporation 2018

But the IBM logo and ibm.com are trademarks of International Business Machines Corp., registered in many jurisdictions worldwide. Other product and service names might be trademarks of IBM or other companies. A current list of IBI reademarks is available on the web at "Convright and trademark information" at item com/legal/convrigide shim!

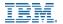